## 09-12-2018-Monte Lindux-Bornas 152-155

 Antes de volver a casa después de estos pocos días de mini-vacaciones, hacemos una última búsqueda de bornas, con el coche y una pequeña caminata para subir al monte Lindux, ya que el día estaba lluvioso y no podíamos arriesgarnos a hacer alguna caminata larga.

Desde Roncesvalles, nos dirigimos hacia la frontera, por la carretera N-135 y cuando lleguemos al Puerto de Ibañeta, donde está el monumento a Roldán, nos desviamos a la izquierda, por una estrecha carretera asfaltada, y al cabo de algo más de 2.5 Kms. llegaremos a la borna 155

Unos pocos metros más adelante, encontraremos la 154 y allí aparcamos el coche, para subir al Monte Lindux, donde está la 153. Como que no tenemos mucho tiempo, y además está muy nublado, volvemos al coche por el mismo camino y después llegamos con él a la borna 152

Y con esto, damos por finalizadas estas mini-vacaciones y volvemos a casa.

## **Album de fotos**]

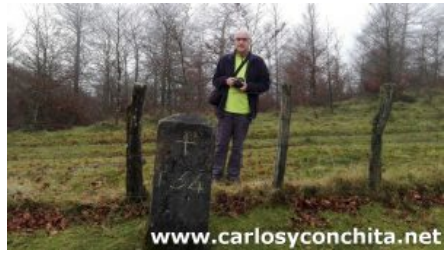

## **Mini video**]

YouTube Video: YouTube.com/watch?v=jPPlszAafj8

**Track de la ruta**]

 © OpenStreetMap contributors

 Distancia total: 1337 mElevación máxima: 1215 mElevación mínima: 1162 mTiempo total: 00:44:03

Si te ha gustado, compártelo en tu red favorita o envíanos tu comentario.

Muchas gracias !

Suscribete si quieres recibir un mail cuando publiquemos nuevas rutas : no enviamos publicidad y como máximo enviamos 2 mails al mes

Pulsa aquí para suscribirte

Puedes imprimir esta publicación o guardarla en diferentes formatos :

Para facilitar la impresión, se ha reducido considerablemente el tamaño de las fotos, pero si deseas imprimir sin fotos, aconsejamos guardarlo como ?doc?, y antes de imprimirlo, eliminar las fotos